# Package 'DTAT'

June 14, 2020

<span id="page-0-0"></span>Type Package

Title Dose Titration Algorithm Tuning

Version 0.3-4

Date 2020-06-07

Maintainer David C. Norris <david@precisionmethods.guru>

**Depends**  $R$  ( $>= 3.4.0$ ), survival

Imports km.ci, pomp, Hmisc, data.table, dplyr, r2d3, shiny, jsonlite, methods

Suggests knitr, rmarkdown, lattice, latticeExtra, widgetframe, tidyr, RColorBrewer

Description Dose Titration Algorithm Tuning (DTAT) is a methodologic framework allowing dose individualization to be conceived as a continuous learning process that begins in early-phase clinical trials and continues throughout drug development, on into clinical practice. This package includes code that researchers may use to reproduce or extend key results of the DTAT research programme, plus tools for trialists to design and simulate a '3+3/PC' dose-finding study. Please see Norris (2017) <doi:10.12688/f1000research.10624.3> and Norris (2017) <doi:10.1101/240846>.

URL <https://precisionmethods.guru/>

License MIT + file LICENSE RoxygenNote 7.1.0 VignetteBuilder knitr, rmarkdown Encoding UTF-8 NeedsCompilation no Author David C. Norris [aut, cre] Repository CRAN Date/Publication 2020-06-14 14:50:19 UTC

# <span id="page-1-0"></span>R topics documented:

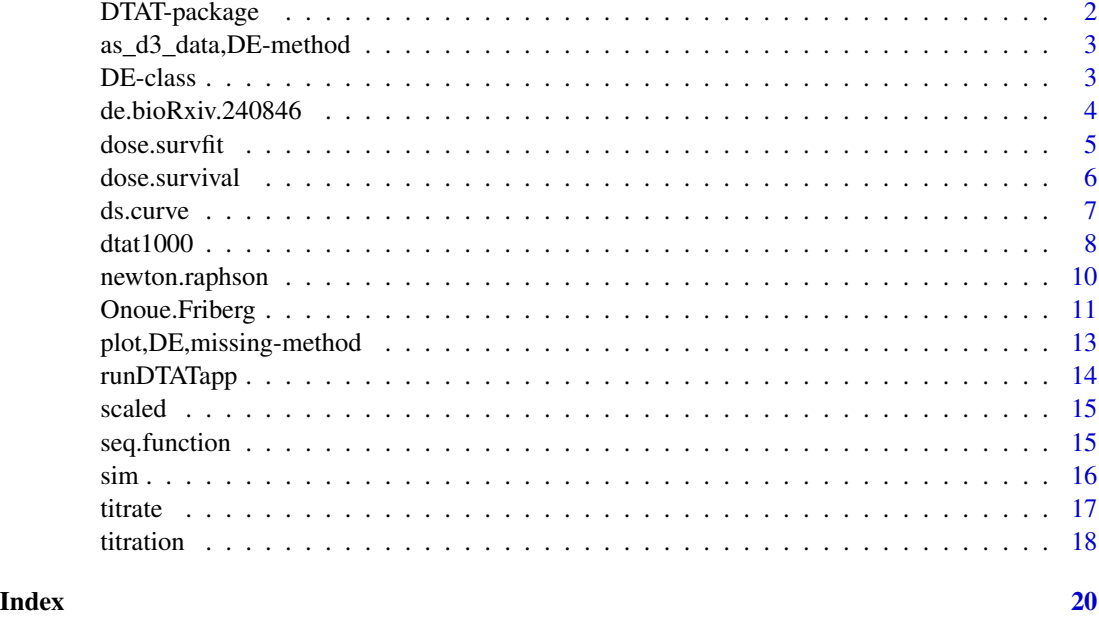

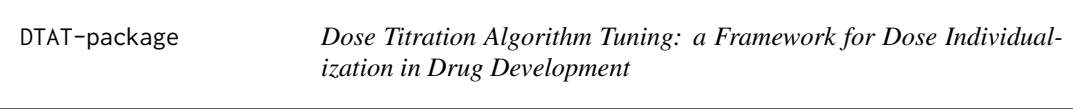

# Description

Dose Titration Algorithm Tuning (DTAT) is a methodologic framework allowing dose individualization to be conceived as a continuous learning process that begins in early-phase clinical trials and continues throughout drug development, on into clinical practice. This package includes code that researchers may use to reproduce or extend key results of the DTAT research programme, plus tools for trialists to design and simulate a '3+3/PC' dose-finding study. Please see Norris (2017) doi: [10.12688/f1000research.10624.3](https://doi.org/10.12688/f1000research.10624.3) and Norris (2017) doi: [10.1101/240846.](https://doi.org/10.1101/240846)

# Author(s)

David C. Norris

# References

- 1. Norris DC. Dose Titration Algorithm Tuning (DTAT) should supersede 'the' Maximum Tolerated Dose (MTD) in oncology dose-finding trials. *F1000Research*. 2017;6:112. doi: [10.12688/](https://doi.org/10.12688/f1000research.10624.3) [f1000research.10624.3.](https://doi.org/10.12688/f1000research.10624.3) <https://f1000research.com/articles/6-112/v3>
- 2. Norris DC. Costing 'the' MTD. *bioRxiv*. August 2017:150821. doi: [10.1101/150821.](https://doi.org/10.1101/150821) [http:](http://www.biorxiv.org/content/early/2017/08/22/150821) [//www.biorxiv.org/content/early/2017/08/22/150821](http://www.biorxiv.org/content/early/2017/08/22/150821)
- <span id="page-2-0"></span>3. Norris DC. Precautionary Coherence Unravels Dose Escalation Designs. *bioRxiv*. December 2017:240846. doi: [10.1101/240846.](https://doi.org/10.1101/240846) [https://www.biorxiv.org/content/early/2017/](https://www.biorxiv.org/content/early/2017/12/29/240846) [12/29/240846](https://www.biorxiv.org/content/early/2017/12/29/240846)
- 4. Norris DC. One-size-fits-all dosing in oncology wastes money, innovation and lives. *Drug Discov Today*. 2018;23(1):4-6. doi: [10.1016/j.drudis.2017.11.008.](https://doi.org/10.1016/j.drudis.2017.11.008) [https://www.sciencedir](https://www.sciencedirect.com/science/article/pii/S1359644617303586)ect. [com/science/article/pii/S1359644617303586](https://www.sciencedirect.com/science/article/pii/S1359644617303586)
- 5. Norris DC. Costing 'the' MTD ... in 2-D. *bioRxiv*. July 2018:370817. doi: [10.1101/370817.](https://doi.org/10.1101/370817) <https://www.biorxiv.org/content/early/2018/07/17/370817>

as\_d3\_data,DE-method *Convert a DE object to JSON*

#### Description

Convert a DE object to JSON

#### Usage

## S4 method for signature 'DE'  $as_d3_data(x, \ldots)$ 

#### Arguments

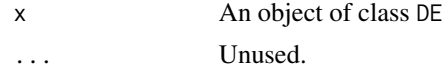

<span id="page-2-1"></span>DE-class *An S4 class for simulating dose-titration study designs*

#### Description

An S4 class for simulating dose-titration study designs

#### **Slots**

doses A numeric vector of prospectively-determined discrete doses to trial.

- units A string indicating dose units, e.g. "mg/kg".
- MTDi A numeric vector of optimal doses for simulated study participants. Optionally a call to an r<distribution>(...) function which may be parsed to calculate the mtd\_quantiles slot.
- mtd\_quantiles A numeric vector of quantiles of the distribution from which the MTDi slot was simulated. Intended mainly to support visualization of this distribution, e.g. as an transparent overlay on the dose-survival plot. NULL in case MTDi is provided verbatim.
- fractol A numeric vector of probabilities for the simulated MTDi slot. Intended mainly to support visualization, e.g. plotting of 'MTD pointers' on the interactive dose-survival plot.

<span id="page-3-0"></span>data A data.frame with columns:

- id Participant identifier
- period DLT assessment period, numbered consecutively from 1
- dose Dose level, numbered consecutively starting from 1
- dlt A logical indicator: did this this participant experience a DLT during this period?

stop\_esc integer Period in which 'stop rule' was triggered

ds\_conf\_level numeric Confidence level for confidence band around Kaplan-Meier estimate of the dose-survival curve.

dose\_drop\_threshold numeric Threshold for triggering the 'bypass rule'.

stop\_esc\_under numeric Threshold for triggering the 'stop rule'.

undo\_esc\_under numeric Threshold for triggering the 'rollback rule'.

de.bioRxiv.240846 *Simulated '3+3/PC' dose-titration study from bioRxiv paper no. 240846*

#### Description

This is a length-10 list of data frames, summarizing the simulated trial from this paper, at the end of periods 1, 2, ..., 10. This structure reflects an awkward S3 implementation that package DTAT v0.3 reimplemented using S4. This data set is retained to support regression tests.

# Format

A length-10 list of data frames, each with the following columns:

id Participant identifier

period DLT assessment period, numbered consecutively from 1

dose Dose level, numbered consecutively starting from 1

dlt A logical indicator: did this this participant experience a DLT during this period?

#### Details

A stop.esc attribute is attached to data frames in this list, indicating when escalation stopped during the simulated trial.

#### References

Norris DC. Precautionary Coherence Unravels Dose Escalation Designs. *bioRxiv*. December 2017:240846. doi: [10.1101/240846.](https://doi.org/10.1101/240846) [https://www.biorxiv.org/content/early/2017/12/29/](https://www.biorxiv.org/content/early/2017/12/29/240846) [240846](https://www.biorxiv.org/content/early/2017/12/29/240846)

#### <span id="page-4-0"></span>dose.survfit 5

#### Examples

```
data(de.bioRxiv.240846)
# Demonstrate that the new S4 3+3/PC implementation reproduces the
# simulated trial from the paper:
set.seed(2017)
CV \le 0.7; mean_mtd \le -1.0shape <- CV^-2; scale <- mean_mtd/shape
trial <- new("DE", doses=0.25 * 1.4^*(0:6),
             MTDi=rgamma(24, shape=shape, scale=scale),
             units="mg")
trial <- titration(trial, periods=10)
stopifnot(all(trial@data == de.bioRxiv.240846[[10]]))
stopifnot(trial@stop_esc == attr(de.bioRxiv.240846[[10]],'stop.esc'))
```
<span id="page-4-1"></span>dose.survfit *Calculate a dose-survival curve from a dose titration study, adding a confidence band*

# Description

The 'dose-survival curve' is nothing other than an empirical cumulative distribution for MTDi in the sampled population. The term 'survival' is suggested in part by our application of the Kaplan-Meier estimator to interval-censored toxicity information.

#### Usage

```
dose.survfit(de, method = "rothman", avoid.degeneracy = TRUE, conf.level = 0.8)
```
# Arguments

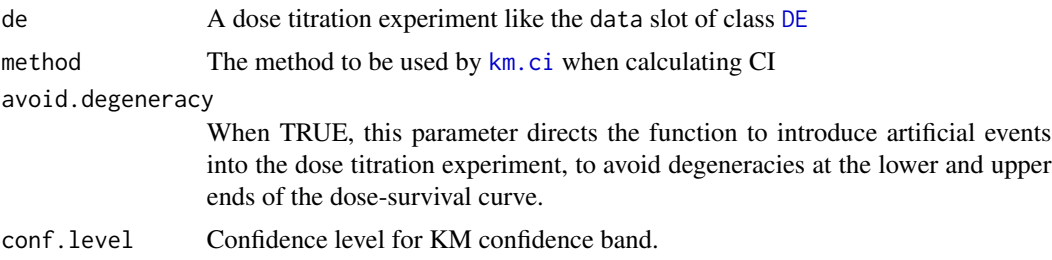

# Details

TODO: Describe details of degeneracy avoidance, once these have stabilized.

# Value

An object of class survfit.

# <span id="page-5-0"></span>Author(s)

David C. Norris

# See Also

[dose.survival](#page-5-1), [km.ci](#page-0-0)

# Examples

```
CV <- 0.7; mean_mtd <- 1.0
shape <- CV^-2; scale <- mean_mtd/shape
trial <- new("DE", doses=0.25 * 1.4^(0:6),
             MTDi=rgamma(24, shape=shape, scale=scale),
             units="mg")
trial <- titration(trial, periods=10)
sf <- dose.survfit(trial@data)
summary(sf)
```
<span id="page-5-1"></span>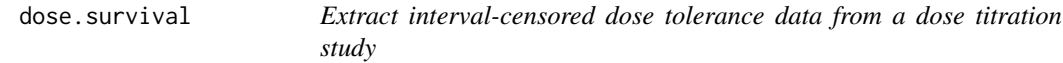

# Description

Constructs a [Surv](#page-0-0) object from a dose-escalation experiment, using interval-censoring constructs of type='interval2'.

#### Usage

```
dose.survival(de)
```
# Arguments

de A data frame describing a dose-titration study

# Value

A Surv object of type='interval2'

# Author(s)

David C. Norris

# See Also

[dose.survfit](#page-4-1)

#### <span id="page-6-0"></span>ds.curve 7

# Examples

```
CV \le 0.7; mean_mtd \le -1.0shape <- CV^-2; scale <- mean_mtd/shape
trial <- new("DE", doses=0.25 * 1.4^(0:6),
             MTDi=rgamma(24, shape=shape, scale=scale),
             units="mg")
trial <- titration(trial, periods=10)
dose.survival(trial@data)
```
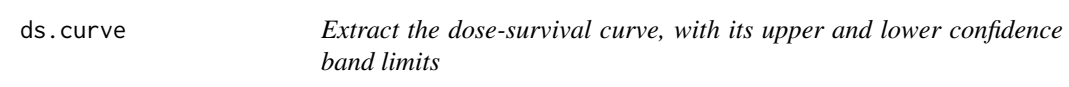

# Description

This utility function simply makes the results of dose. survfit available in the convenient form of a list.

#### Usage

ds.curve(de, ...)

#### Arguments

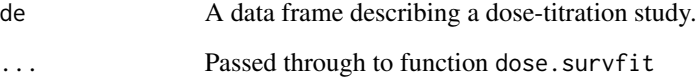

# Value

A list with components surv, upper and lower, each containing a vector that can be indexed by dose level.

# Author(s)

David C. Norris

# See Also

[dose.survfit](#page-4-1)

#### Examples

```
CV \le 0.7; mean_mtd \le -1.0shape <- CV^-2; scale <- mean_mtd/shape
trial <- new("DE", doses=0.25 * 1.4^(0:6),
             MTDi=rgamma(24, shape=shape, scale=scale),
             units="mg")
trial <- titration(trial, periods=10)
ds.curve(trial@data)
```
dtat1000 *Precomputed neutrophil-guided chemotherapy dose titration for 1000 simulated subjects.*

# **Description**

This dataset is provided to support fast reproduction of a forthcoming pharmacoeconomic paper that includes examination of the empirical distribution of MTDi in N=1000 simulated subjects.

#### Format

A data frame showing end-of-cycle state of neutrophil-guided dose titration for 1000 simulated subjects, across 10 cycles of chemotherapy.

cycle Cycle number 1..10

id Subject identifiers; an ordered factor with levels id1 <... < id1000

Cc Central-compartment drug concentration

Cp Peripheral-compartment drug concentration

Prol Progenitor cells in proliferating compartment of Friberg et al. (2002) model

Tx.1 Transit compartment 1

Tx.2 Transit compartment 1

Tx.3 Transit compartment 1

Circ Concentration (cells/mm^3) of circulating neutrophils

dose Dose of 1-hour infusion administered this cycle

CircMin Neutrophil nadir (cells/mm^3)

tNadir Time (days) of neutrophil nadir

scaled.dose Fourth root of dose

time Time (weeks) of dose administration

#### Details

Running the examples interactively, you can verify the reproducibility of this dataset. (That demo is included in a donttest block to spare the CRAN servers.)

<span id="page-7-0"></span>

#### dtat1000 9

#### References

- 1. Norris DC. Dose Titration Algorithm Tuning (DTAT) should supersede 'the' Maximum Tolerated Dose (MTD) in oncology dose-finding trials. *F1000Research*. 2017;6:112. doi: [10.12688/](https://doi.org/10.12688/f1000research.10624.3) [f1000research.10624.3.](https://doi.org/10.12688/f1000research.10624.3) <https://f1000research.com/articles/6-112/v3>
- 2. Norris DC. Costing 'the' MTD. *bioRxiv*. August 2017:150821. doi: [10.1101/150821.](https://doi.org/10.1101/150821) [http:](http://www.biorxiv.org/content/early/2017/08/22/150821) [//www.biorxiv.org/content/early/2017/08/22/150821](http://www.biorxiv.org/content/early/2017/08/22/150821)

```
data(dtat1000)
# 1. Extract the N final doses, assuming convergence by the tenth course
MTD_i <- with(dtat1000, dose[time==27])
MTD_i <- MTD_i[MTD_i < 5000] # Exclude few outliers
# 2. Do a kernel density plot
library(Hmisc)
hist <- histogram(~MTD_i, breaks=c(0,100,200,300,400,600,900,1500,2500,4000,5000)
                  , xlab=expression(MTD[i]))
approx <- data.frame(mtd_i=seq(0, 5000, 10))
approx <- upData(approx,
                 gamma = dgamma(mtd_i, shape=1.75, scale=200))
dist <- xyplot(gamma ~ mtd_i, data=approx, type='l', col='black', lwd=2)
library(grid)
hist + dist
grid.text(expression(MTD[i] %~%
                     paste("Gamma(", alpha==1.75, ", ", beta==1/200,")"))
         , x=unit(0.5,"npc")
         , y=unit(0.75,"npc")
         )
## A very long repro
# Demonstrate close reproduction of original titration (the titration takes many minutes!)
set.seed(2016)
library(pomp)
Onoue.Friberg(N=1000)
# This titration may take an hour to run ...
chemo \le titrate(doserange = c(50, 3000),
                 dta=newton.raphson(dose1 = 100,
                                    omega = 0.75,
                                    slope1 = -2.0,
                                    slopeU = -0.2\lambdadtat1k <- upData(chemo$course
                , time = 3*(cycle-1), labels = c(time="Time")
                , units = c(time="weeks")
                , print = FALSE)
c10dose1k <- subset(dtat1k, cycle==10)$scaled.dose
c10dose1000 <- subset(dtat1000, cycle==10)$scaled.dose
```

```
stopifnot(0.999 < cor(c10dose1k, c10dose1000))
```
newton.raphson *A dose titration algorithm (DTA) 'factory' based on the Newton-Raphson heuristic*

# Description

This higher-order ('factory') function produces a simple dose titration algorithm for neutrophilguided chemotherapy dosing.

#### Usage

newton.raphson(dose1, omega, slope1, slopeU)

# Arguments

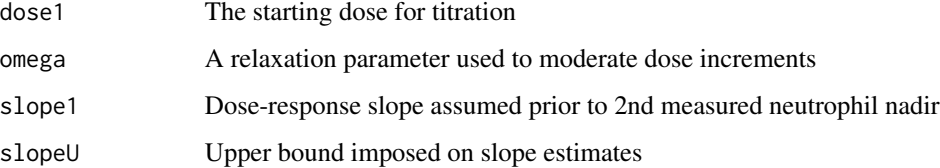

# Details

This function manifests the core concept of Dose Titration Algorithm Tuning by delivering an objectively realized 'DTA'. It therefore enables a variety of DTAs to be implemented and compared.

# Value

A dose titration function that advises dose for next cycle of chemotherapy.

#### Author(s)

David C. Norris

# See Also

[titrate](#page-16-1)

<span id="page-10-0"></span>Onoue.Friberg *POMP PK/PD model for docetaxel, combining Onoue et al (2016) with Friberg et al (2002)*

# Description

This function produces a POMP model combining docetaxel pharmacokinetics (PK) drawn from Table 2 of Onoue et al (2016) with myelosuppression dynamics drawn from Friberg et al (2002). This model enables simulation of neutrophil-guided dose titration of docetaxel, as done in Norris (2017).

#### Usage

```
Onoue.Friberg(
  N,
  cycle.length.days = 21,
 data = data.frame(time = c(seq(0, 1.95, 0.05), seq(2, cycle.length.days * 24, 1)), y
    = NA),
  delta.t = 0.1\mathcal{L}
```
# Arguments

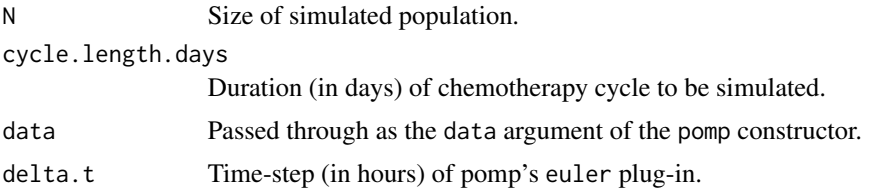

#### Value

No value is returned; rather, the function sets global variables in package environment DTAT:: sim.

#### Author(s)

David C. Norris

# References

- 1. Onoue H, Yano I, Tanaka A, Itohara K, Hanai A, Ishiguro H, et al. Significant effect of age on docetaxel pharmacokinetics in Japanese female breast cancer patients by using the population modeling approach. *Eur J Clin Pharmacol*. 2016 Jun;72(6):703-10. doi:10.1007/s00228-016- 2031-3.
- 2. Friberg LE, Henningsson A, Maas H, Nguyen L, Karlsson MO. Model of chemotherapyinduced myelosuppression with parameter consistency across drugs. *J Clin Oncol*. 2002 Dec 15;20(24):4713-21. doi:10.1200/JCO.2002.02.140.

# <span id="page-11-0"></span>12 Onoue.Friberg

3. Norris DC. Dose Titration Algorithm Tuning (DTAT) should supersede 'the' Maximum Tolerated Dose (MTD) in oncology dose-finding trials. *F1000Research*. 2017;6:112. doi:10.12688/f1000research.10624.3. <https://f1000research.com/articles/6-112/v3>

#### See Also

[pomp](#page-0-0), [sim](#page-15-1)

```
# Reproduce the sim$pkpd model and sim$pop population from reference #3:
library(pomp)
Onoue.Friberg(N=25)
sim$pop # NB: this differs from pop of original paper...
# Whereas the present version of Onoue.Friberg() draws simulated populations
# using pomp::rprior(), to reproduce the original F1000Research paper [3] we
# re-draw sim$pop as originally & prosaically done (see https://osf.io/vwnqz/):
set.seed(2016)
N < -25dtx.mm <- 0.808 # molar mass (mg/µM) of docetaxel
sim$pop$Circ0 <- rlnorm(N, meanlog=log(5050), sdlog=0.42) # units=cells/mm^3
sim$pop$MTT <- rlnorm(N, meanlog=log(89.3), sdlog=0.16) # mean transit time
sim$pop$gamma <- rlnorm(N, meanlog=log(0.163), sdlog=0.039) # feedback factor
sim$pop$Emax <- rlnorm(N, meanlog=log(83.9), sdlog=0.33)
sim$pop$EC50 <- rlnorm(N, meanlog=log(7.17*dtx.mm), sdlog=0.50)
# PK params from 2-compartment docetaxel model of Onoue et al (2016)
sim$pop$CL <- rlnorm(N, meanlog=log(32.6), sdlog=0.295)
sim$pop$Q <- rlnorm(N, meanlog=log(5.34), sdlog=0.551)
sim$pop$Vc <- rlnorm(N, meanlog=log(5.77), sdlog=0.1) # Onoue gives no CV% for V1
sim$pop$Vp <- rlnorm(N, meanlog=log(11.0), sdlog=0.598) # Called 'V2' in Onoue
sim$pop$kTR=4/sim$pop$MTT
# Now we run the sim$pkpd model, separately for each of N simultated individuals:
allout <- data.frame() # accumulator for N individual ODE solutions
for (id in 1:sim$N) {
 out <- trajectory(sim$pkpd,
             params=c(sim$pop[sim$pop$id==id, -which(names(sim$pop) %in% c('id','MTT'))]
                             , sigma=0.05, dose=100, duration=1),
                    format="data.frame")
 # drop 'traj' and shift 'time' to first column
 out <- out[,c('time',setdiff(colnames(out),c('time','traj')))]
 out$id <- paste("id",id,sep="")
 allout <- rbind(allout, out)
}
library(Hmisc)
allout <- upData(allout
                 , id = ordered(id, levels=paste("id",1:sim$N,sep=""))
                 , units=c(Prol="cells/mm^3", Tx.1="cells/mm^3",
                           Tx.2="cells/mm^3", Tx.3="cells/mm^3",
                           Circ="cells/mm^3",
```

```
Cc="ng/mL", Cp="ng/mL",
                           time="hours"), print=FALSE)
library(tidyr)
cout <- gather(allout, key="Series", value="Concentration"
, Cc, Cp
, factor_key = TRUE)
label(cout$Concentration) <- "Drug Concentration"
# Figure 1 from reference [3]:
library(RColorBrewer)
xYplot(Concentration ~ time | id, group=Series
       , data=cout, subset=time<6
       , layout=c(5,NA)
       , type='l', as.table=TRUE
       , label.curves=FALSE
       , par.settings=list(superpose.line=list(lwd=2,col=brewer.pal(4,"PRGn")[c(1,4)]))
       , scales=list(y=list(log=TRUE, lim=c(10^-3,10^1)))
       , auto.key=list(points=FALSE, lines=TRUE, columns=2))
mout <- gather(allout, key="Series", value="ANC"
, Prol, Tx.1, Tx.2, Tx.3, Circ
, factor_key = TRUE)
mout <- upData(mout
               , time = time/24
               , units = c(time="days")
               , print = FALSE)
# Figure 3 from citation [3]:
xYplot(ANC ~ time | id, group=Series
       , data=mout
       , layout=c(5,5)
       , type='l', as.table=TRUE
       , label.curves=FALSE
    , par.settings=list(superpose.line=list(lwd=2,col=brewer.pal(11,"RdYlBu")[c(1,3,4,8,10)]))
    , scales=list(y=list(log=TRUE, lim=c(100,15000), at=c(200, 500, 1000, 2000, 5000, 10000)))
       , auto.key=list(points=FALSE, lines=TRUE, columns=5))
```
plot,DE,missing-method

*Plot a DE object as an interactive htmlwidget*

#### Description

Plot a DE object as an interactive htmlwidget

# <span id="page-13-0"></span>Usage

```
## S4 method for signature 'DE,missing'
plot(x, y, ..., devtree = FALSE)
```
# Arguments

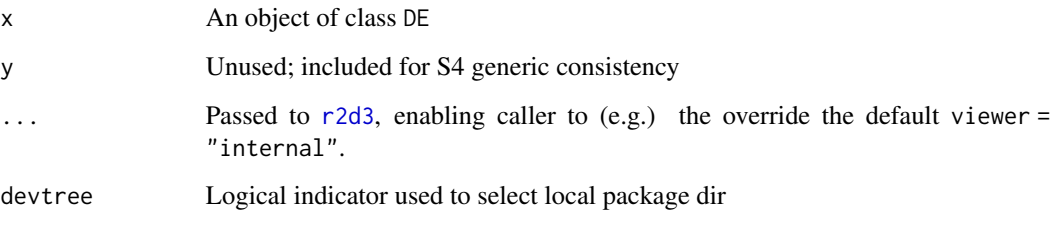

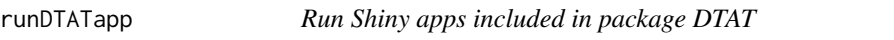

# Description

Run Shiny apps included in package DTAT

# Usage

```
runDTATapp(app)
```
# Arguments

app Character vector of length 1. Name of app to run.

# Value

Invoked for side effect. Runs the named Shiny app.

```
if(interactive()){
runDTATapp("Sim33PC")
runDTATapp("TheCost")
}
```
<span id="page-14-0"></span>

# Description

Implement an inverse power-law scaling for drug dose.

# Usage

scaled(dose,  $a = 4$ )

# Arguments

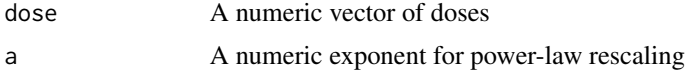

# Value

A rescaled vector of doses

# Author(s)

David C. Norris

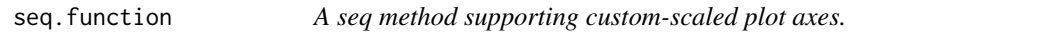

# Description

This provides a seq method for class function, supporting a natural axis scaling idiom.

# Usage

```
## S3 method for class '`function`'
seq(scalefun, from, to, length.out, digits = NULL, ...)
```
# Arguments

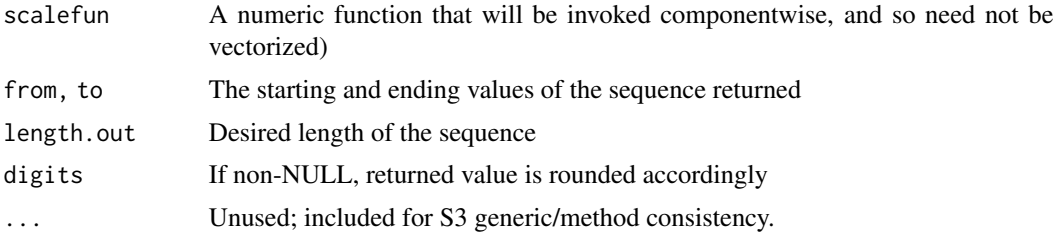

# <span id="page-15-0"></span>Value

A numeric vector that (not considering the effect of any rounding applied), becomes an arithmetic sequence after application of scalefun to it. The initial and final elements of that vector are from and to.

#### Author(s)

David C. Norris

# Examples

```
# Provide evenly-spaced length-6 sequence from 100 to 1000,
# evenly spaced on a fourth-root scale:
seq(function(dose, a=4.0) dose^(1/a), from=100, to=1000, length.out=6, digits=0)
```
<span id="page-15-1"></span>

sim *Environment for simulation global variables.*

# Description

To simplify the code of package DTAT, as well as client tasks, this exported environment contains a handful of global variables useful for the simulations.

### Details

Global variables maintained within environment sim are:

- 1. pkpd: The population PK/PD model to be simulated.
- 2. pop: A sample drawn from the population model.
- 3. N: Restricts simulation to first N subjects in pop.
- 4. params.default: Default parameters.

```
# Even when nrow(pop) is large, one may easily restrict
# time-consuming simulations to pop[1:N,], as follows:
sim$N <- 25
# Now perform simulation work
## Not run:
titrate(...)
## End(Not run)
```
<span id="page-16-1"></span><span id="page-16-0"></span>

## Description

This is included in package DTAT mainly for archival purposes, with the aim to document a reproduction of Figure 5 from the 2017 *F1000Research* paper (referenced below), using a clearer and more general software design than is found in the online code supplement available at https://osf.io/vwnqz/.

#### Usage

```
titrate(draw.days = NULL, Ncycles = 10, doserange = c(50, 500), dta = NULL)
```
#### Arguments

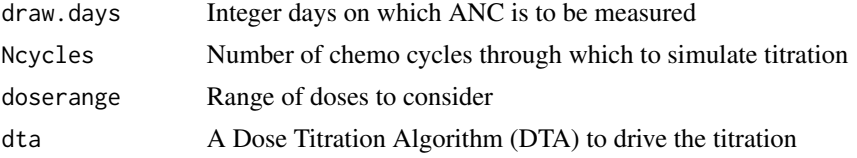

#### Value

A list with 2 components:

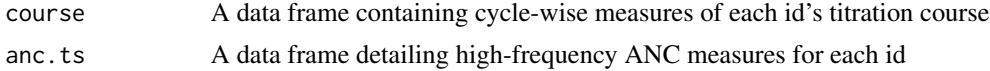

# Author(s)

David C. Norris

#### References

Norris DC. Dose Titration Algorithm Tuning (DTAT) should supersede 'the' Maximum Tolerated Dose (MTD) in oncology dose-finding trials. *F1000Research*. 2017;6:112. doi:10.12688/f1000research.10624.3. <https://f1000research.com/articles/6-112/v3>

```
if(interactive()){
# Reproduce Figure 5 from the F1000Research paper (run time > 10 s).
# 1. Set up sim$pop & sim$pkpd by running the repro for Figures 1 & 3:
example(topic="Onoue.Friberg", package="DTAT", ask=FALSE)
# 2. Do the neutrophil-nadir-guided dose titration:
chemo \le titrate(doserange = c(50, 3000),
                 dta=newton.raphson(dose1 = 50,
                                    omega = 0.75,
                                    slope1 = -2.0,
```

```
slopeU = -0.2\lambdalibrary(latticeExtra)
newton <- chemo$course
new.ts <- chemo$anc.ts
anc.tics <- c(200,500,1500,4000,10000)
right <- xYplot(ANC ~ time | id, data=new.ts
                , as.table=TRUE, type="l"
                , layout=c(5,5)
                , scales=list(y=list(log=TRUE, lim=c(100,1.5e4)
                                      , at=anc.tics
                                      , lab=as.character(anc.tics)),
                              x=list(at=seq(0,30,3)))
)
newton <- upData(newton
                 , time = 3*(cycle-1), labels = c(time="Time")
                 , units = c(time="weeks")
                 , print = FALSE)
dose.tics <- c(50, 200, 600, 1500, 3000)
left <- xYplot(scaled.dose ~ time | id, data=newton
               , as.table=TRUE, type='p', pch='+', cex=1.5
               , layout=c(5,5)
               , scales=list(y=list(lim=DTAT:::scaled(c(30,3200))
                                    , at=DTAT:::scaled(dose.tics)
                                     , lab=as.character(dose.tics)),
                             x=list(lim=c(-1,31)
                                     , at=seq(0,30,3)
                                    , lab=c('0','','6','','12','','18','','24','','30')))
)
update(doubleYScale(left, right, add.ylab2=TRUE)
       , par.settings = simpleTheme(col=brewer.pal(4,"PRGn")[c(4,1)])
)
}
```
titration *Simulate a '3+3/PC' dose-titration trial*

#### Description

Simulate a '3+3/PC' dose-titration trial

# Usage

```
titration(x, periods, ...)
## S4 method for signature 'DE,numeric'
titration(x, periods, ...)
```
#### <span id="page-18-0"></span>titration and the contract of the contract of the contract of the contract of the contract of the contract of the contract of the contract of the contract of the contract of the contract of the contract of the contract of

# Arguments

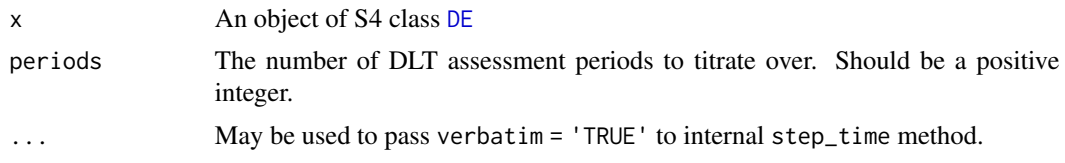

# References

Norris DC. Precautionary Coherence Unravels Dose Escalation Designs. *bioRxiv*. December 2017:240846. doi:10.1101/240846. [https://www.biorxiv.org/content/early/2017/12/29/](https://www.biorxiv.org/content/early/2017/12/29/240846) [240846](https://www.biorxiv.org/content/early/2017/12/29/240846)

# <span id="page-19-0"></span>Index

∗Topic datasets de.bioRxiv.240846, [4](#page-3-0) dtat1000, [8](#page-7-0) sim, [16](#page-15-0) ∗Topic survival dose.survfit, [5](#page-4-0) dose.survival, [6](#page-5-0) ds.curve, [7](#page-6-0) as\_d3\_data,DE-method, [3](#page-2-0) DE, *[5](#page-4-0)*, *[19](#page-18-0)* DE-class, [3](#page-2-0) de.bioRxiv.240846, [4](#page-3-0) dose.survfit, [5,](#page-4-0) *[6,](#page-5-0) [7](#page-6-0)* dose.survival, *[6](#page-5-0)*, [6](#page-5-0) ds.curve, [7](#page-6-0) DTAT *(*DTAT-package*)*, [2](#page-1-0) DTAT-package, [2](#page-1-0) dtat1000, [8](#page-7-0) km.ci, *[5,](#page-4-0) [6](#page-5-0)* newton.raphson, [10](#page-9-0) Onoue.Friberg, [11](#page-10-0) plot,DE,missing-method, [13](#page-12-0) pomp, *[12](#page-11-0)* r2d3, *[14](#page-13-0)* runDTATapp, [14](#page-13-0) scaled, [15](#page-14-0) seq.function, [15](#page-14-0) sim, *[12](#page-11-0)*, [16](#page-15-0) Surv, *[6](#page-5-0)* titrate, *[10](#page-9-0)*, [17](#page-16-0) titration, [18](#page-17-0) titration,DE,numeric-method *(*titration*)*, [18](#page-17-0)